**University of Cape Town**

**Department of Computer Science**

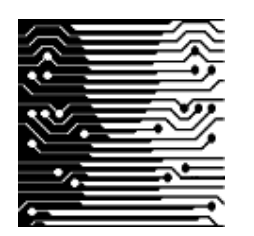

COURSE: CSC305H MODULE: COMPILERS TEST: 2 DATE: 17 AUGUST 2005 **TOTAL MARKS: 35** 

# **INSTRUCTIONS TO STUDENTS**

• Answer ALL questions

#### **Question One – Symbol Tables and Activation Records [10]**

Discuss, with diagrams, how a hash table in a functional symbol table is modified when a scope is opened and then when a new variable in the new scope definition overrides an existing one from a previous scope. [5]

*Beginning: The array is duplicated. [3]*

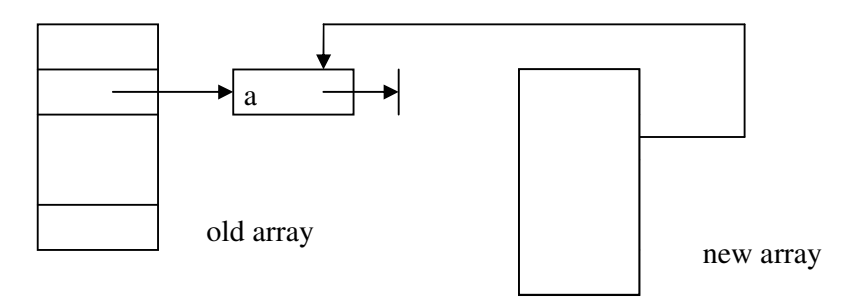

*Addition of variable: A new node is added to the head of the new array, chained to the old variable node. [2]*

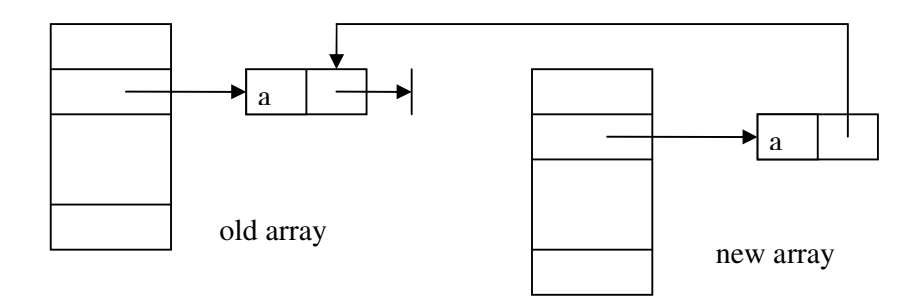

Consider the following Pascal-like program with static scoping:

```
program test;
var a : integer;
   procedure proc1;
   var b : integer;
   begin (* POINT1 *)
   end;
   procedure proc2;
   var a, c : integer;
   begin
      (*POINT2 *) proc1; (*POINT3 *)
   end;
begin
   (*POINT4 *) proc2; (*POINT5 *)
```
end.

Which variables (state variable name and subprogram name) are in scope at each of the 5 points? [5]

*POINT1 : proc1/b, test/a [1]*

*POINT2 : proc2/a, proc2/c [1] POINT3 : proc2/a, proc2/c [1] POINT4 : test/a [1] POINT5 : test/a [1]*

### **Question Two – Intermediate Representation [10]**

Discuss 2 advantages of intermediate representations. [3]

*frontend+backend separation/portability[1.5], easier for some optimisations[1.5], simpler to generate[1.5]*

Assuming the IR tree language in the attached pages, convert the following program fragment to an equivalent IR tree. (Assume a/b are stack frame variables at offset k0/k1 from the frame pointer special temporary fp) Provide the final tree and do not use the Nx/Cx/Ex expression types/objects. [4]

if  $(a < b)$  a=1 else  $b=1$ ;

*SEQ (SEQ (SEQ (SEQ (SEQ (SEQ (CJUMP (BINOP (LT, a, b), NAME T, NAME F),*

*LABEL T),*

*MOVE (MEM (BINOP (PLUS, FP, k0)), CONST 1)),*

*JUMP (NAME D)),*

*LABEL F),*

*MOVE (MEM (BINOP (PLUS, FP, k1)), CONST 1)),*

*LABEL (D))*

*Marks: labels[1],cjump[1],memory access[1],moves[1]*

Convert the following tree into its canonical form by applying transformations from the attached list. Show the result after each transformation. [3]

JUMP ( ESEQ ( LABEL L1, MEM ( ESEQ ( LABEL L2, TEMP t ) ) ) )

*JUMP ( ESEQ ( LABEL L1, ESEQ ( LABEL L2, MEM ( TEMP t ) ) ) ) [1]*

*JUMP ( ESEQ ( SEQ ( LABEL L1, LABEL L2 ), MEM ( TEMP t ) ) ) [1]*

*SEQ ( SEQ ( LABEL L1, LABEL L2 ), JUMP ( MEM ( TEMP t ) ) ) [1]*

#### **Question Three – Instruction Selection [8]**

What is the difference between an optimal and optimum tiling? Give one example of an algorithm in each class, and state what the Big-O complexity of each algorithm is. [4]

*Optimal tiling – no tiling can result in a lower cost – Maximal Munch – O(N). [1/2 x 4]*

*Optimum tiling – no two adjacent tiles can be replaced by one with lower cost – Dynamic Programming – O (N). [1/2 x 4]*

Using the attached instruction set, apply the Maximal Munch tiling algorithm to the following IR tree. Show the tiled tree and list the instructions generated. [4]

MEM (PLUS ( CONST a, TIMES ( CONST b, MEM ( PLUS ( CONST c, CONST d ) ) ) ) )

*ADDI (CONST d)*

*LOAD (MEM + CONST c)*

*ADDI (CONST b)*

*MUL (\*)*

*LOAD (MEM + CONST a)*

*Marks: Tree (nodes in brackets): 2, Instructions: 2*

## **Question Four – Register Allocation [7]**

Use the iterative liveness analysis algorithm to calculate the live-in and live-out sets for each of the following statements in a program. Show succ, use, def, out and in sets. [7]

 $a = c$ 

 $b = d$ 

if  $(a < b)$ 

then  $m = b$ ;

else  $m = a$ ;

return m;

Hint: The relevant formulae are:

$$
out[n] = \bigcup_{s \in succ[n]} in[s]
$$

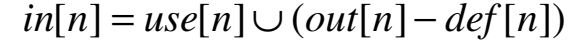

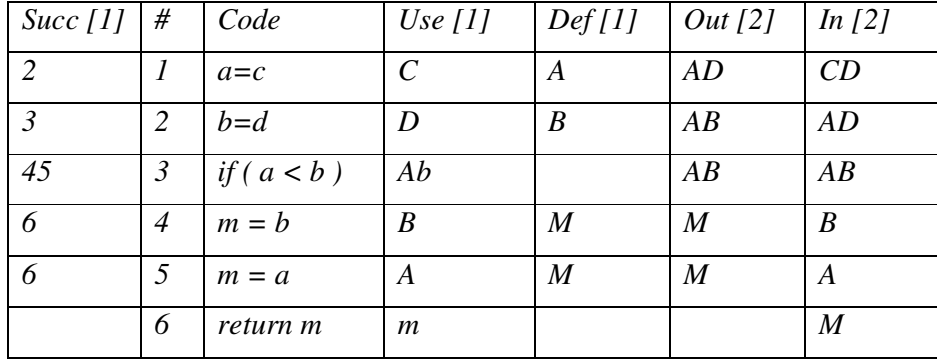